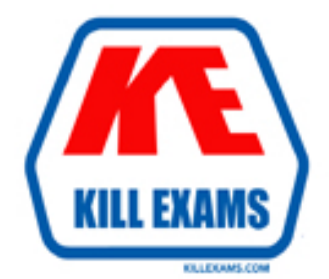

## **QUESTIONS & ANSWERS** Kill your exam at first Attempt

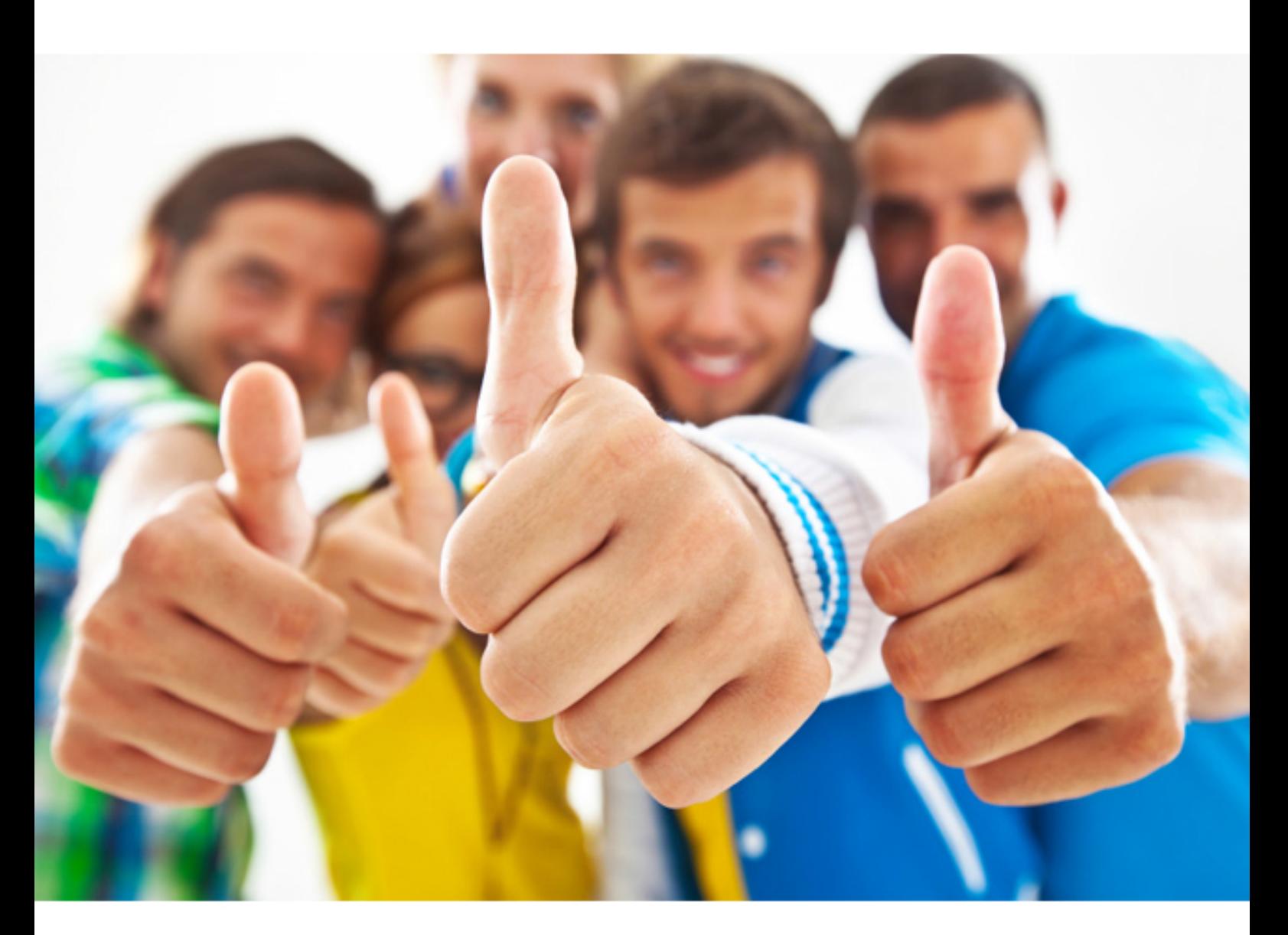

# **Cisco 300-370**

Troubleshooting Cisco Wireless Enterprise Network (WITSHOOT)

Download Full version : https://killexams.com/pass4sure/exam-detail/300-370

#### **QUESTION:** 56

 Access-Reject message. Which action must you take to resolve authentication? A. Verify that the Validate server certificate on the client is disabled. A client is failing EAP authentication and a debug shows that the server is sending an

- 
- B. Verify that the client certificates are from the proper CA and server certificate.
- C. Verify that the client server certificate has the proper Windows OlDs.
- D. Verify that the user account is the same in the client certificate.
- E. Verify that the user is using the same password that is on the server

#### **Answer:** B

#### **QUESTION:** 57

wireless clients? When implementing interface groups, how are the IP addresses sourced via DHCP for

- A. through the primary interface of the group
- B. through round robin between interfaces
- C. through interface group definition
- D. through the interface receiving the first response

#### **Answer:** B

#### **QUESTION:** 58

 (Choose three.) Which three steps would a network engineer use to troubleshoot an AP join problem?

- A. Validate the STP configuration.
- B. Verify the ping AP from the controller.
- C. Verify the ping AP from the client.
- D. Verify that the AP is getting an address from the DHCP server.
- E. I Validate the SNMP configuration.
- F. Verify the authentication configuration parameters.

**Answer:** A, B, F

#### **QUESTION:** 59

An engineer has run the debug dhcp packet enable command on the wireless LAN controller CLI. Which field contacts the IP address offered to the client?

A. siaddr D. yiaddr A. siaddr B. ciaddr C. chaddr D. yiaddr E. giaddr

**Answer:** C

**QUESTION:** 60 Refer to the exhibit.

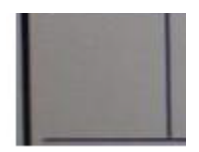

Access points ate deployed in an office building and users report that the real-time communications quality of experience is poor when users walk between the elevators

Which action improves the real-time application quality of experience in this area?<br>A. Enable 802 11v on the WLAN The elevators are a heavy metallic obstacle, and AP 3 was installed to cover the elevator area, which AP t and AP 2 signal does not reach Communications are captured for a user walking from point A to point C. and it is observed that the user iPhone device suddenly scans all bands and then roams from AP I to AP 3 somewhere between points B and C WLAN is set to 5 GHz only. Open, default rate configuration.

- 
- B. Enable 802 11r on the WLAN
- C. Enable 802 11k on the WLAN
- D. Move AP 2 to point B

**Answer:** B

For More exams visit https://killexams.com

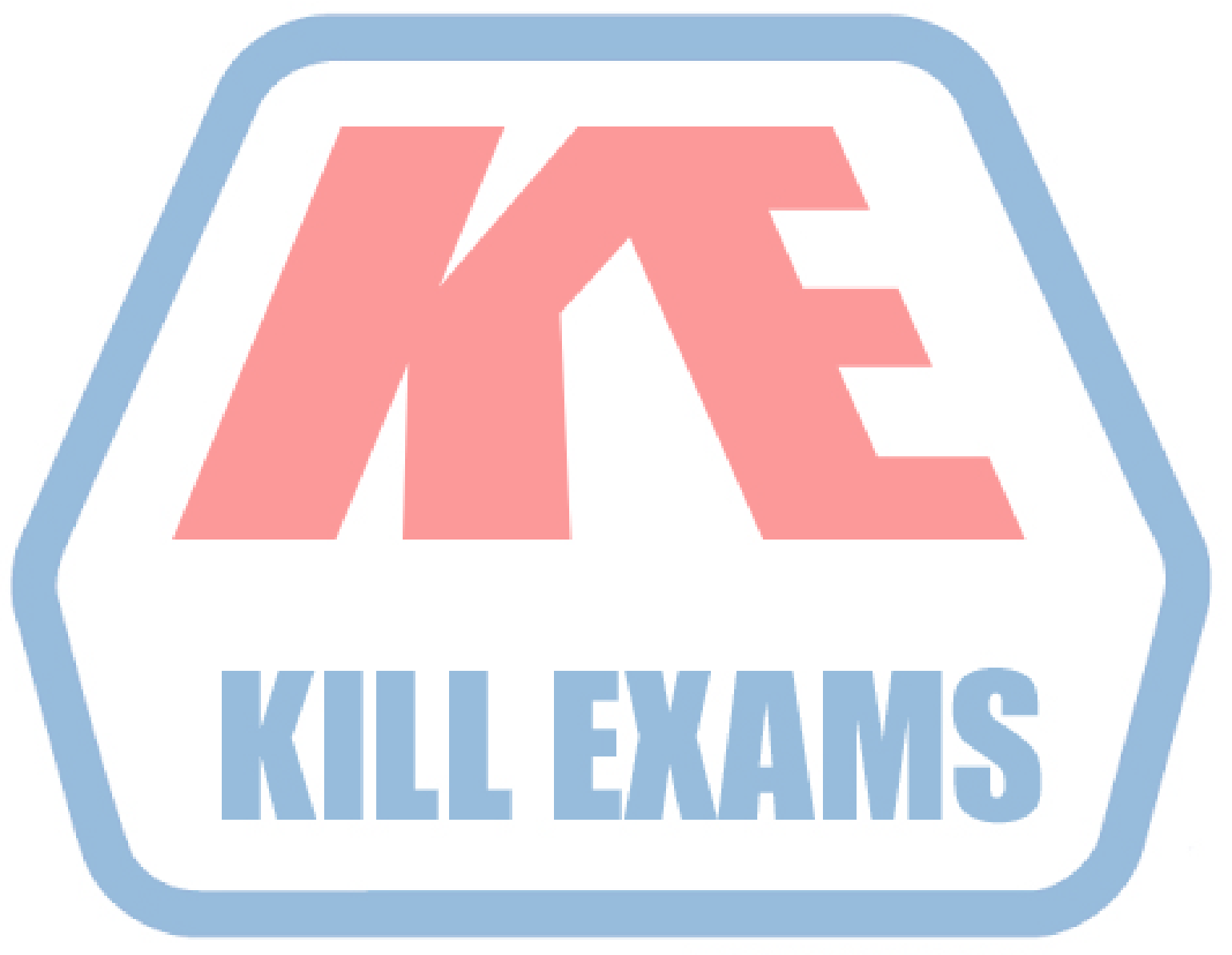

### **KILLEXAMS.COM**

*Kill your exam at First Attempt....Guaranteed!*